# API pro online ověření ceny pokoje a rezervování pokoje

#### CheckPriceAvailbility()

Metoda zkontroluje dostupnost vybraného pokoje a vrátí informaci o možnosti rezervovat online + aktuální cenu pro zadanou obsazenost.

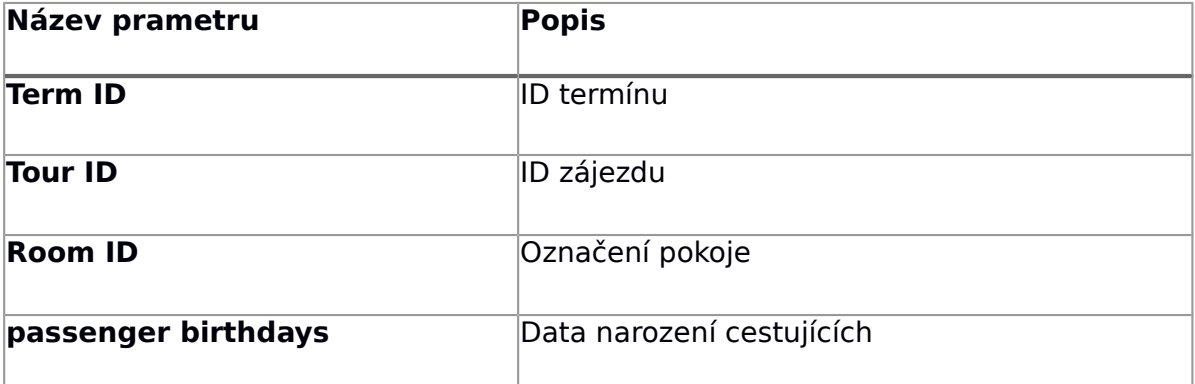

Příklad odpovědi:

```
{
        "availbility":"available",
        "total_price": 36500,
       "currency": "CZK",
        "price_detail": [
        {
       "id": 123511,
          "description": " Dospělá osoba na pevném lůžku",
           "price": 15000,
          "quantity": 2,
        },
       \overline{\mathbf{f}} "id": 123769,
           "description": " Osoba na přistýlce - Osoba od 12 let na 
přistýlce ve studiu 1/3+1, all inclusive, letecky (po)",
           "price": 5000,
           "quantity": 1,
        }
        ]
   }
```
Popis parametrů v odpovědi:

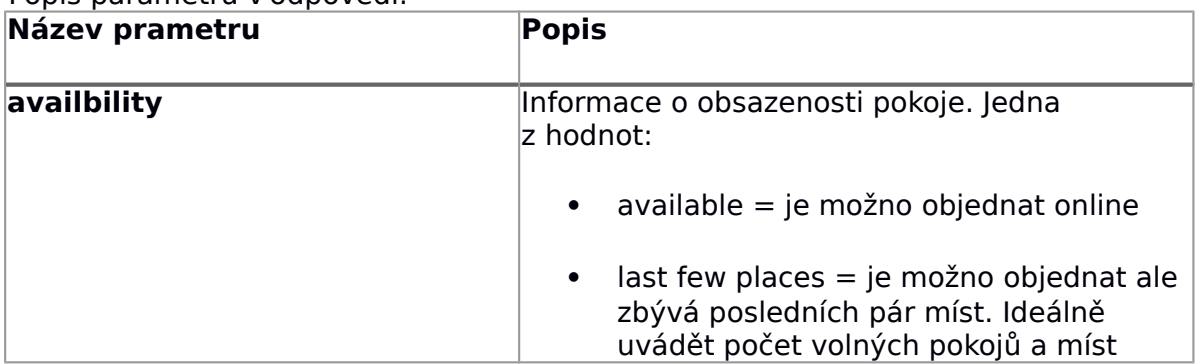

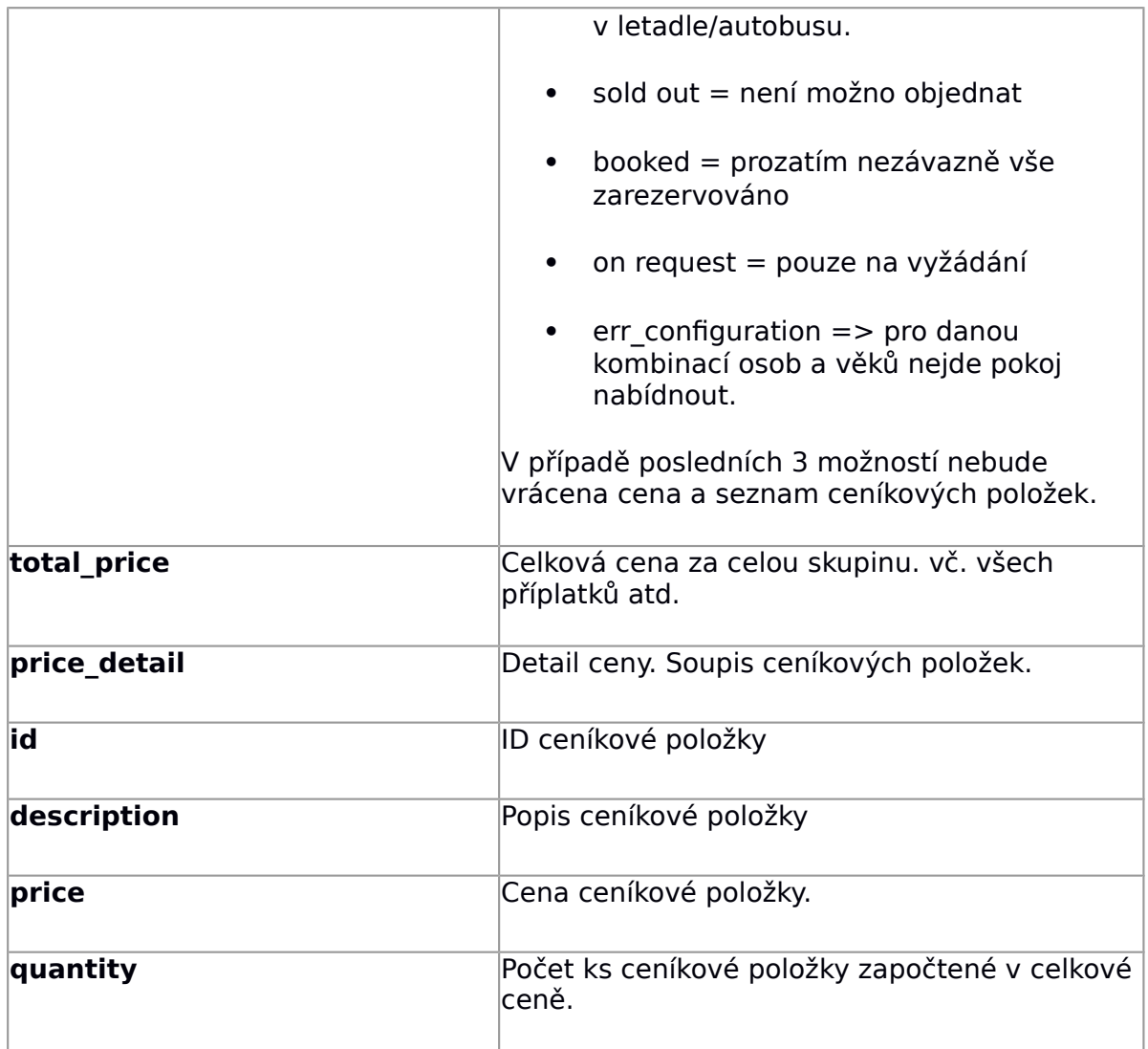

## BookRoomOnline()

Metoda se chová obdobně jako metoda "CheckPriceAvailbility" s tím, že vytvoří nezávaznou rezervaci v RS. A místo informace, zdali jde rezervovat, vytvoří rezervaci.

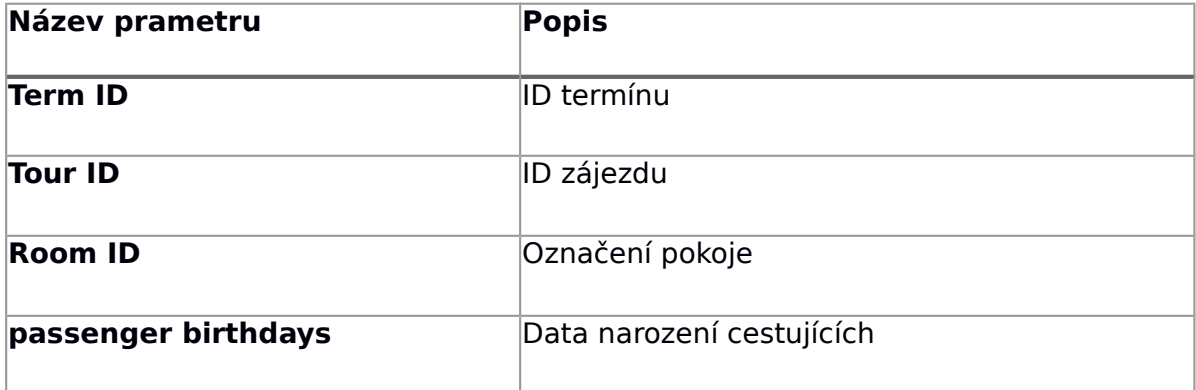

```
Příklad odpovědi:
```

```
{
       "status":"booked",
       "booking_id":12365,
       "booking_valid_to":"2018-10-30 12:35:00",
       "total_price": 36500,
       "currency": "CZK",
       "price_detail": [
       {
      "pid": 123511,
         "description": " Dospělá osoba na pevném lůžku",
           "price": 15000,
           "quantity": 2
   },
  \{ "id": 123769,
          "description": " Osoba na přistýlce - Osoba od 12 let na 
přistýlce ve studiu 1/3+1, all inclusive, letecky (po)",
           "price": 5000,
          "quantity": 1,
   }
  \blacksquare"passengers":[{
           "id": 123456, 
            "first_name": null,
            "second_name": null,
            "middle_name": null,
            "date_of_birth":"2000-10-30",
            "nationality":null,
   },{
   "id": 123457, 
            "first_name": null,
            "second_name": null,
            "middle_name": null,
            "date_of_birth":"2000-11-05",
            "nationality": null,
   }
  \blacksquare }
```
Popis parametrů v odpovědi:

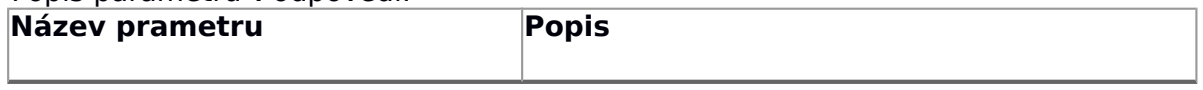

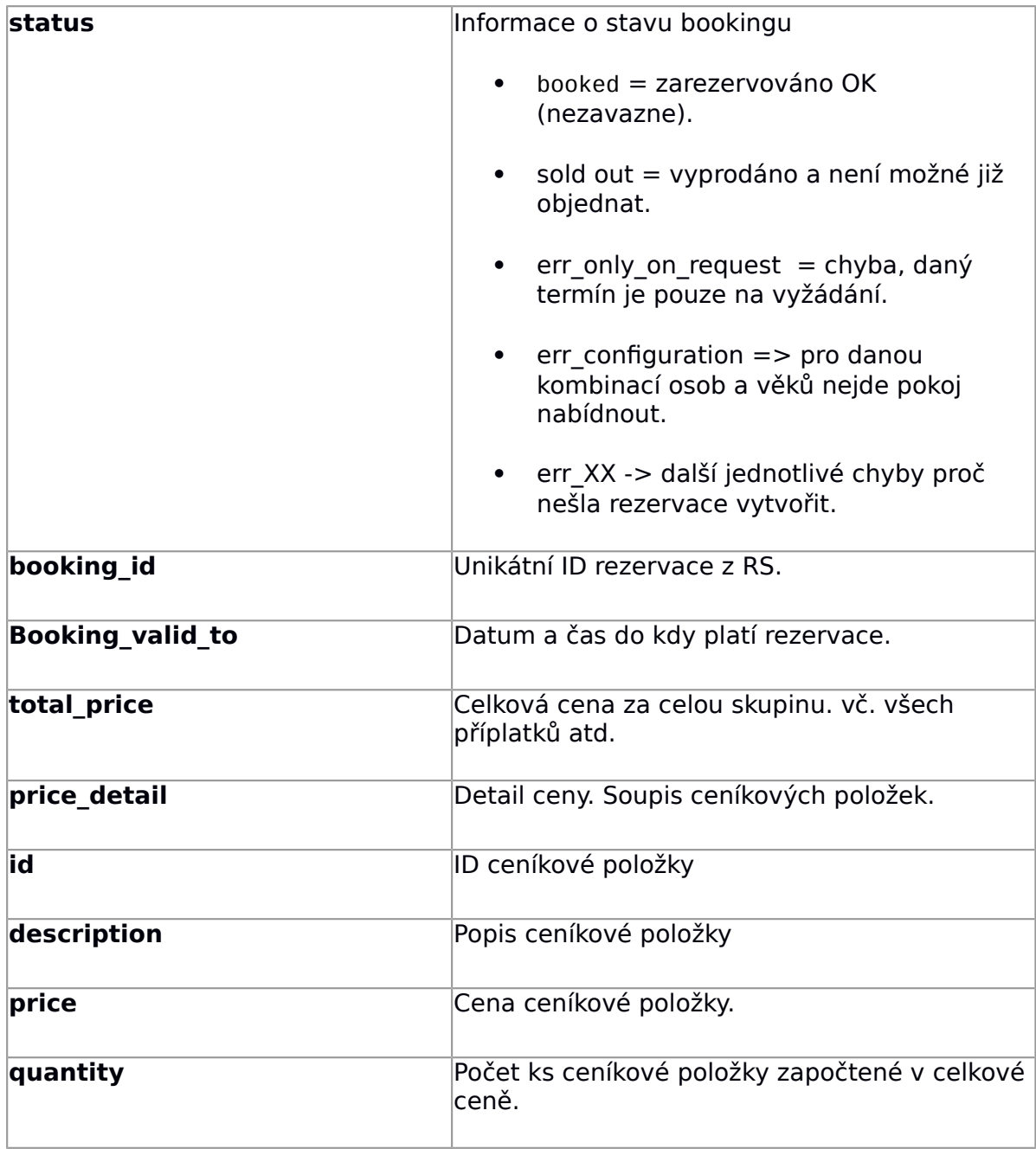

#### RemoveBooking()

Metoda smaže rezervaci v RS.

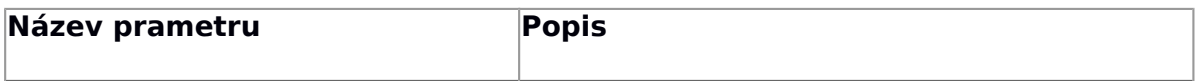

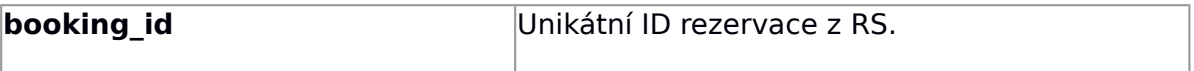

Příklad odpovědi:

"booking\_status":"deleted"

}

{

Popis parametrů v odpovědi:

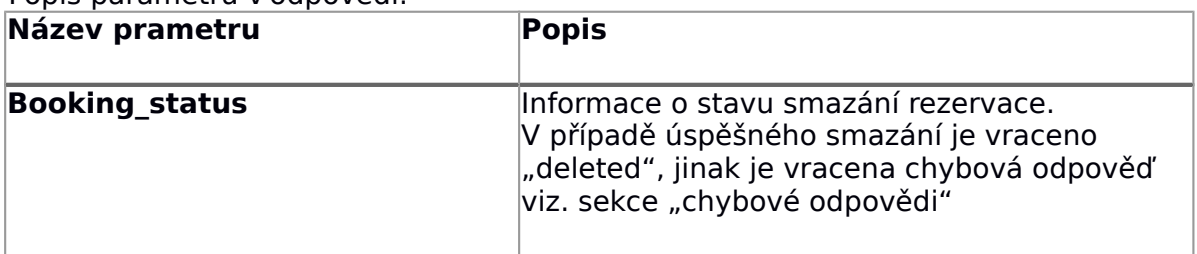

### GetExtraServices()

Metoda vrátí volitelné příplatky (víza, pojištění, parkování, strava v letadle atd.)

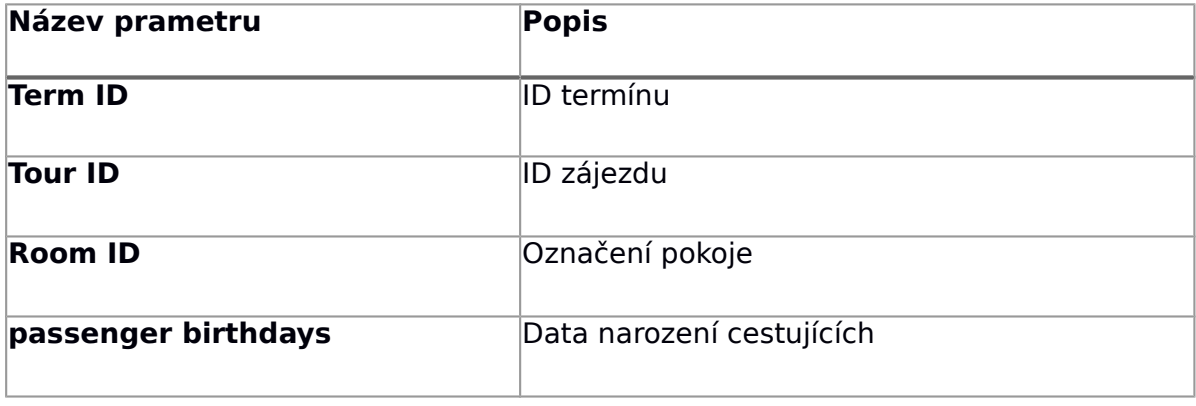

```
Příklad odpovědi:
```

```
{
   "services":[{
   "id": "123769",
   "description": "Vízum dospělá osoba",
```

```
 "price": "1500",
           "currency": "CZK",
           "age_from": 18,
           "age_to": 99
   },{
   "id": "123768",
   "decription": "Vízum dítě",
   "price": "500",
           "currency": "CZK",
           "age_from": 0,
           "age_to": 17
         }
      ]
}
```
## UpdateBooking()

Metoda doplní informace zákazníka a cestujících potřebné pro závaznou rezervaci.

Příklad dotazu:

```
{
       "booking_id":12365,
       "customer":{
           "first_name": "Jan",
           "second_name":"Novák",
           "middle_name":"Pavel",
           "date_of_birth":"2000-10-30",
           "street":"Argentinská 879",
           "city":"Praha",
           "zip_code":"11000",
           "nationality":"CZE",
           "phone":"+420123456789",
           "email":"test@invia.cz",
 },
   "passengers":[{
   "id": 123456, 
           "first_name": "Jan",
   "second_name":"Novák",
   "middle_name":"Pavel",
           "date_of_birth":"2000-10-30",
           "nationality":"CZE",
   },{
   "id": 123457, 
           "first_name": "Petra",
           "second_name":"Nováková",
           "middle_name":"",
           "date_of_birth":"2000-11-05",
           "nationality":"SVK",
         }
       ]
}
```
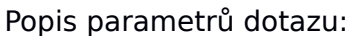

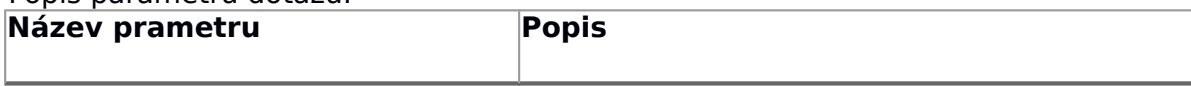

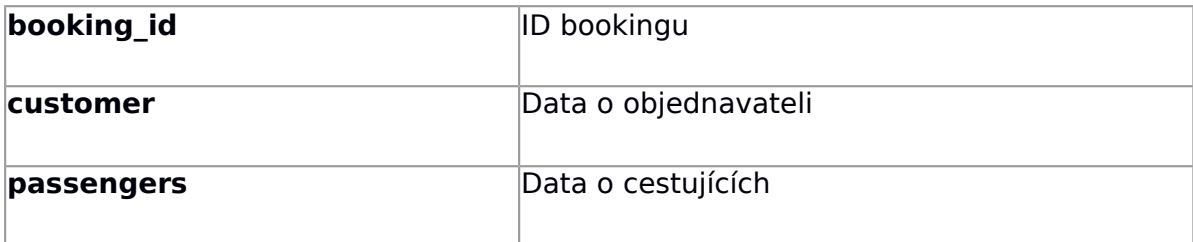

Příklad odpovědi by mohl být stejný jako u metody BookRoomOnline(). Booking valid to by v tomto případě odpověď neobsahovala.

## AddServices()

Metoda přidá k rezervaci doplňkové služby

Příklad dotazu:

```
{
      "booking_id":12365,
   "services":[{
   "id": "123769",
          "quantity":"2",
       },{
   "id": "123769",
   "quantity":"2",
        }]
}
```
Popis parametrů dotazu:

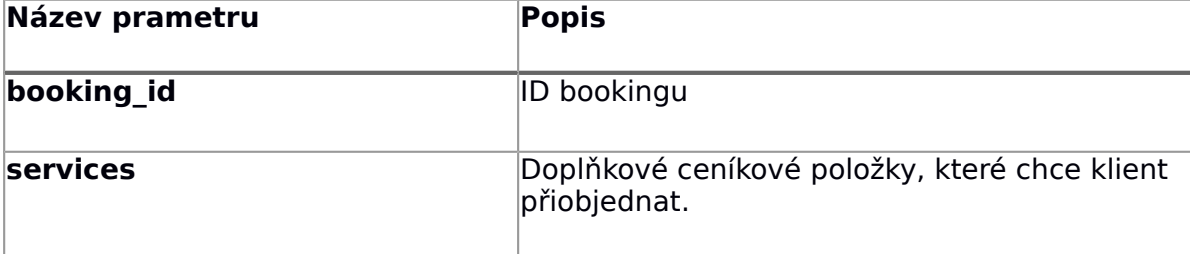

Příklad odpovědi by mohl být stejný jako u metody BookRoomOnline()

## RemoveServices()

Metoda odstraní z rezervace doplňkové služby

Příklad dotazu:

```
{
      "booking_id":12365,
   "services":[{
   "id": "123769",
       },{
   "id": "123769",
        }]
}
```
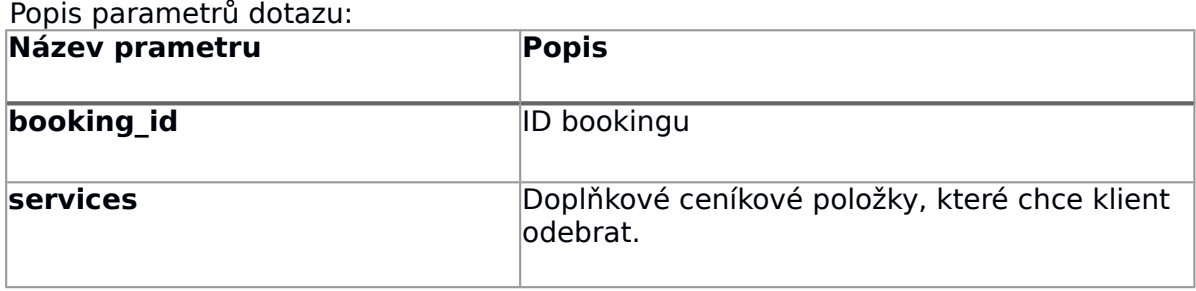

Příklad odpovědi by mohl být stejný jako u metody BookRoomOnline()

# ConfirmBooking()

Metoda potvrdí rezervaci jako závaznou bez možnosti expirace

Příklad dotazu:

{ "booking\_id":12365, }

#### Popis parametrů dotazu:

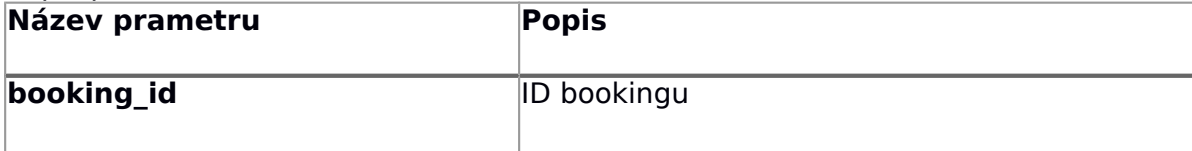

Příklad odpovědi by mohl být stejný jako u metody BookRoomOnline()

#### GetBooking()

Metoda získá podrobnosti o rezervaci včetně rozpisu plateb.

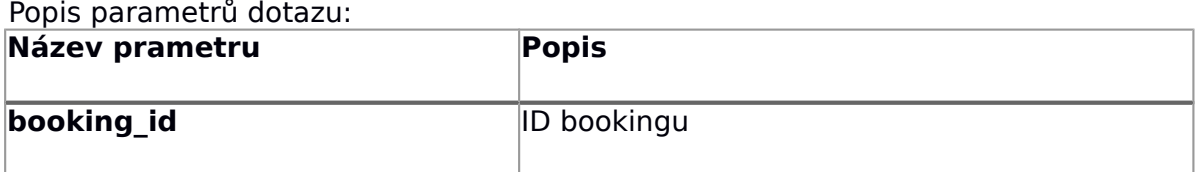

Příklad odpovědi:

{

```
 "booking_id":12365,
       "tour_id":45454,
       "term_id":97845,
   "room_id":2244,
   "status": confirmed,
   "customer":{
   "first_name": "Jan",
           "second_name":"Novák",
           "middle_name":"Pavel",
           "date_of_birth":"2000-10-30",
   "street":"Argentinská 879",
   "city":"Praha",
   "zip_code":"11000",
   "nationality":"CZE",
           "phone":"+420123456789",
           "email":"test@invia.cz",
 },
   "passengers":[{
   "id": 123456, 
           "first_name": "Jan",
           "second_name":"Novák",
           "middle_name":"Pavel",
           "date_of_birth":"2000-10-30",
           "nationality":"CZE",
   },{
   "id": 123457, 
   "first_name": "Petra",
   "second_name":"Nováková",
          "middle_name":""
           "date_of_birth":"2000-11-05",
           "nationality":"SVK",
        }
        ],
       "total_price": 36500,
       "currency": "CZK",
       "price_detail": [
       {
          "id": 123511,
          "description": " Dospělá osoba na pevném lůžku",
          "price": 15000,
          "quantity": 2,
      },
```

```
 {
          "id": 123769,
          "description": " Osoba na přistýlce - Osoba od 12 let na 
přistýlce ve studiu 1/3+1, all inclusive, letecky (po)",
   "price": 5000,
          "quantity": 1,
       }
       ]
   "services":[{
   "id": "123768",
   "description": "Vízum dítě",
            "price": "500",
            "currency": "CZK",
            "age_from": 0,
            "age_to": 17,
           "quantity": 2, }
       ]
  "payments": [{
         "id": 1459416,
         "date": "2019-10-03",
         "amount": 3000,
         "currency": "CZK",
         "state": "paid",
  },{
         "id": 1459417,
         "date": "2020-04-24",
         "amount": 13890,
         "currency": "CZK",
         "state": "unpaid",
  }]
}
```
#### Chybové odpovědi

V případě chybného dotazu je vrácen následující JSON:

```
\mathcal{L} "error_number":1005,
   "error_desc":"Booking ID 123465 was not found."
}
```